## SAP ABAP table CRMC\_FS\_PAYMFO {Payment Method}

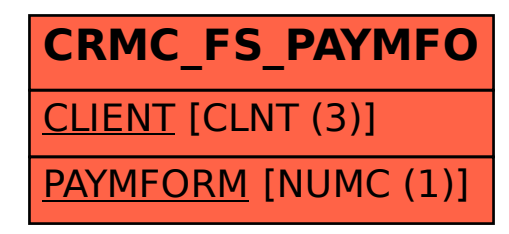